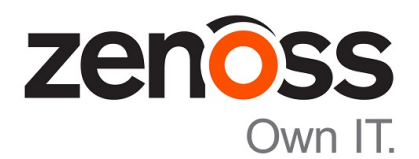

# Zenoss Core Release Notes

Release 5.3.3

Zenoss, Inc.

www.zenoss.com

## Zenoss Core Release Notes

Copyright © 2017 Zenoss, Inc. All rights reserved.

Zenoss, Own IT, and the Zenoss logo are trademarks or registered trademarks of Zenoss, Inc., in the United States and other countries. All other trademarks, logos, and service marks are the property of Zenoss or other third parties. Use of these marks is prohibited without the express written consent of Zenoss, Inc., or the third-party owner.

Amazon Web Services, AWS, and EC2 are trademarks of Amazon.com, Inc. or its affiliates in the United States and/or other countries.

Flash is a registered trademark of Adobe Systems Incorporated.

Oracle, the Oracle logo, Java, and MySQL are registered trademarks of the Oracle Corporation and/or its affiliates.

Linux is a registered trademark of Linus Torvalds.

RabbitMQ is a trademark of Pivotal Software, Inc.

SNMP Informant is a trademark of Garth K. Williams (Informant Systems, Inc.).

Sybase is a registered trademark of Sybase, Inc.

Tomcat is a trademark of the Apache Software Foundation.

VMware is a registered trademark or trademark of VMware, Inc. in the United States and/or other jurisdictions.

Windows is a registered trademark of Microsoft Corporation in the United States and other countries.

All other companies and products mentioned are trademarks and property of their respective owners.

Part Number: 1001.17.313

Zenoss, Inc. 11305 Four Points Drive Bldg 1 - Suite 300 Austin, Texas 78726

## **About this document**

*Zenoss Core Release Notes* contains important information about minor and micro releases of Zenoss Core.

For information about Control Center, refer to the *Control Center Release Notes*.

This document provides information about the following releases of Zenoss Core:

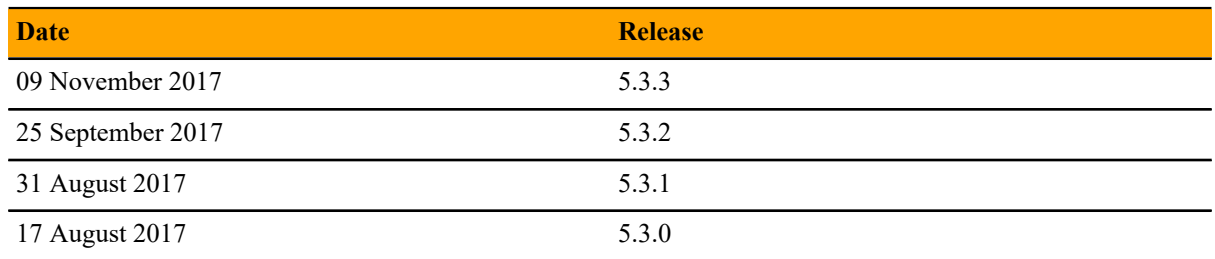

## **Tested operating environments**

#### **Zenoss Core, Control Center, and operating systems**

The following table identifies the tested combinations of Zenoss Core, Control Center, and operating system releases.

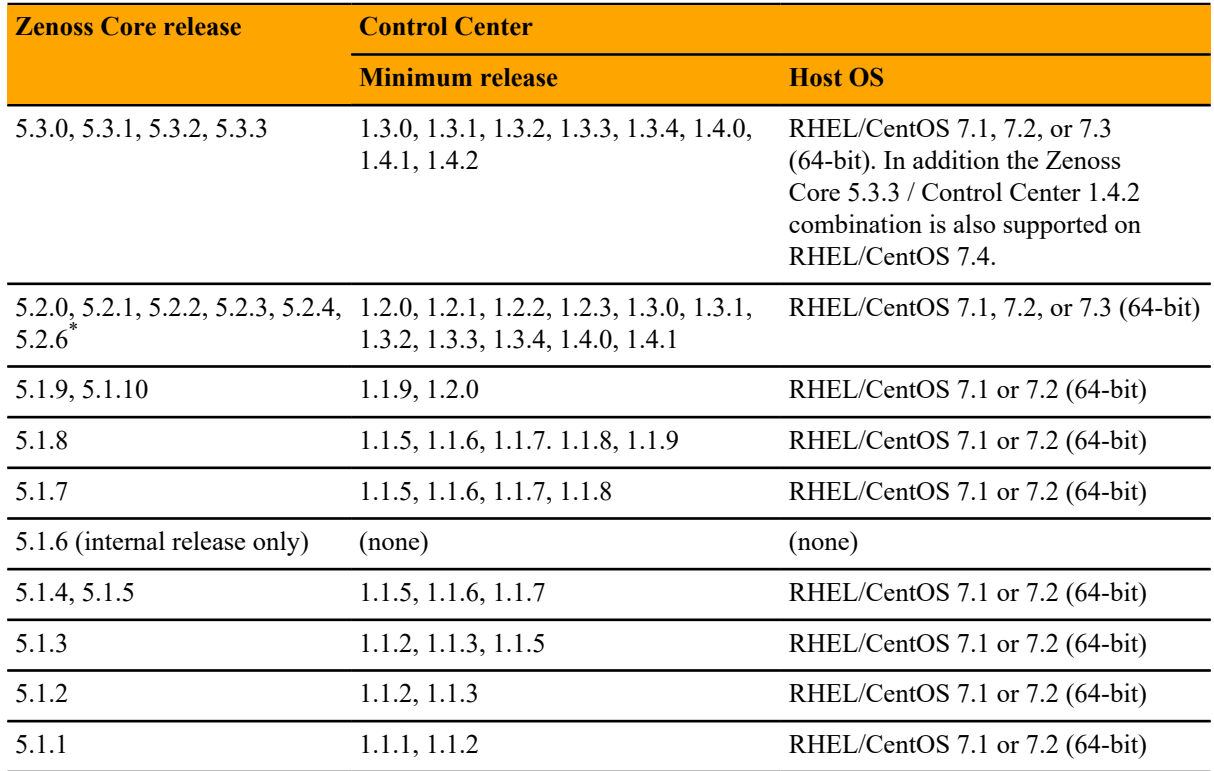

## **Supported clients and browsers**

The following table identifies the supported combinations of client operating systems and web browsers.

 $*$  Version 5.2.5 was withdrawn.

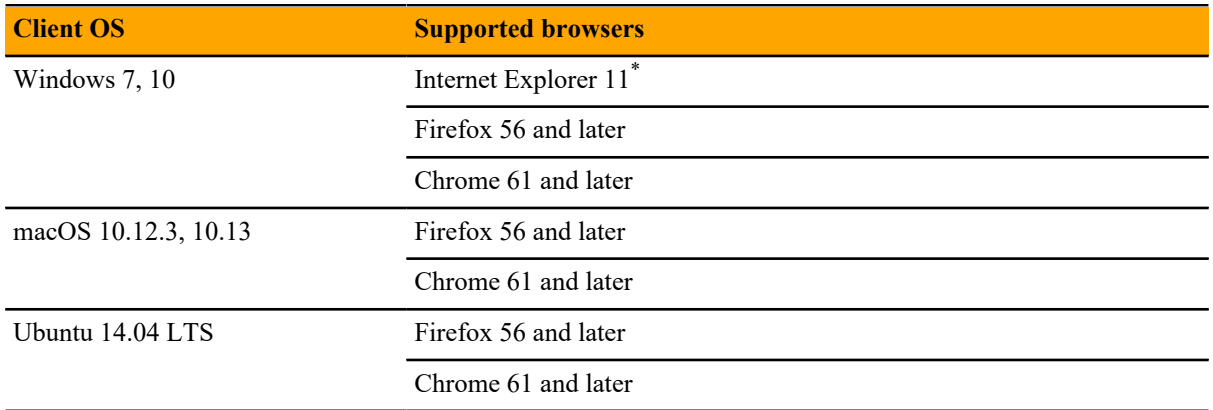

<sup>\*</sup> Enterprise mode only; compatibility mode is not tested.

## **Zenoss Core 5.3.3 1**

## **New features**

This release of Zenoss Core provides the following new feature.

#### **Graph enhancements**

There have been many improvements to the graphing functionality including the ability to configure a default time range and number of columns, and clicking within a graph to zoom in and re-center the graph. For more information, see the *Zenoss Core Administration Guide*.

## **Fixed issues**

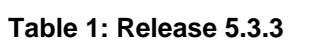

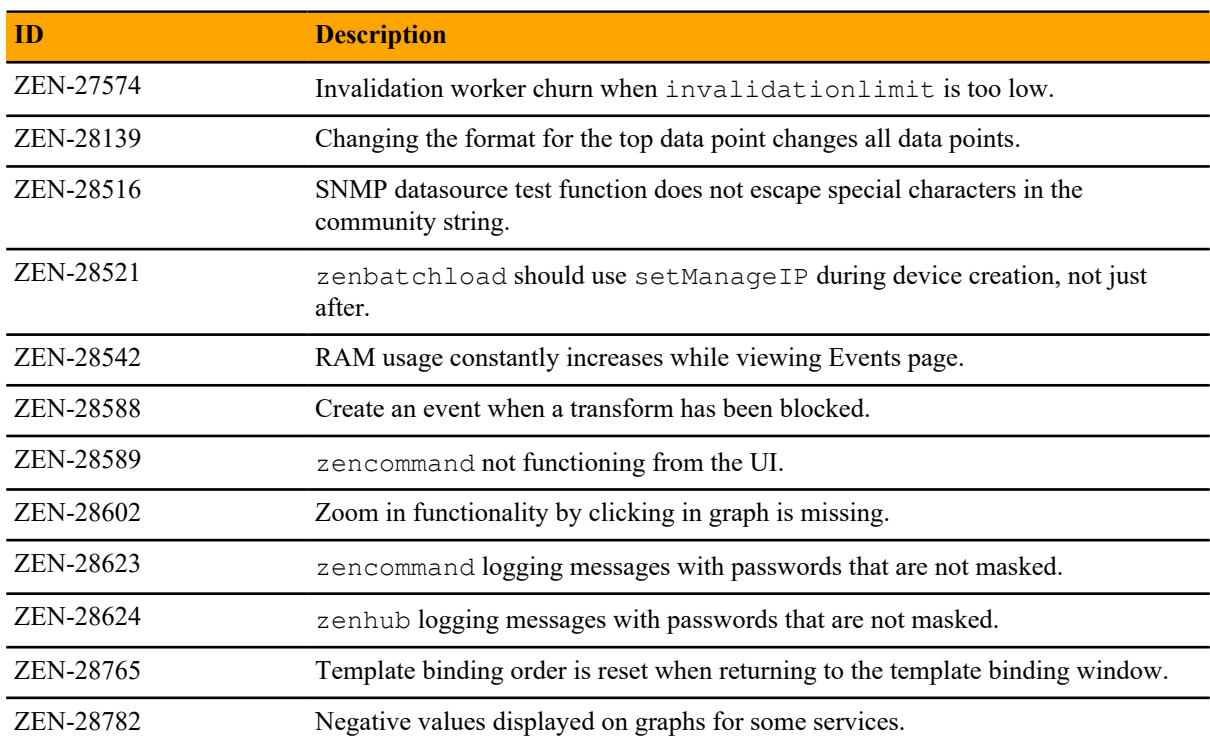

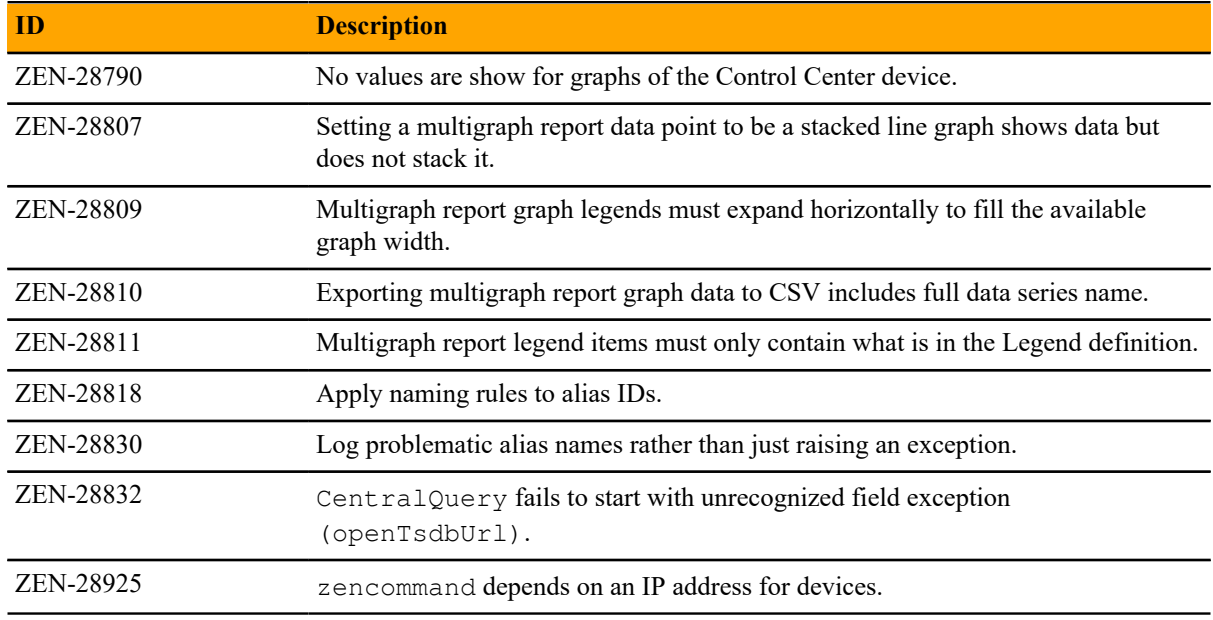

## **Known issues**

#### **Table 2: Release 5.3.3**

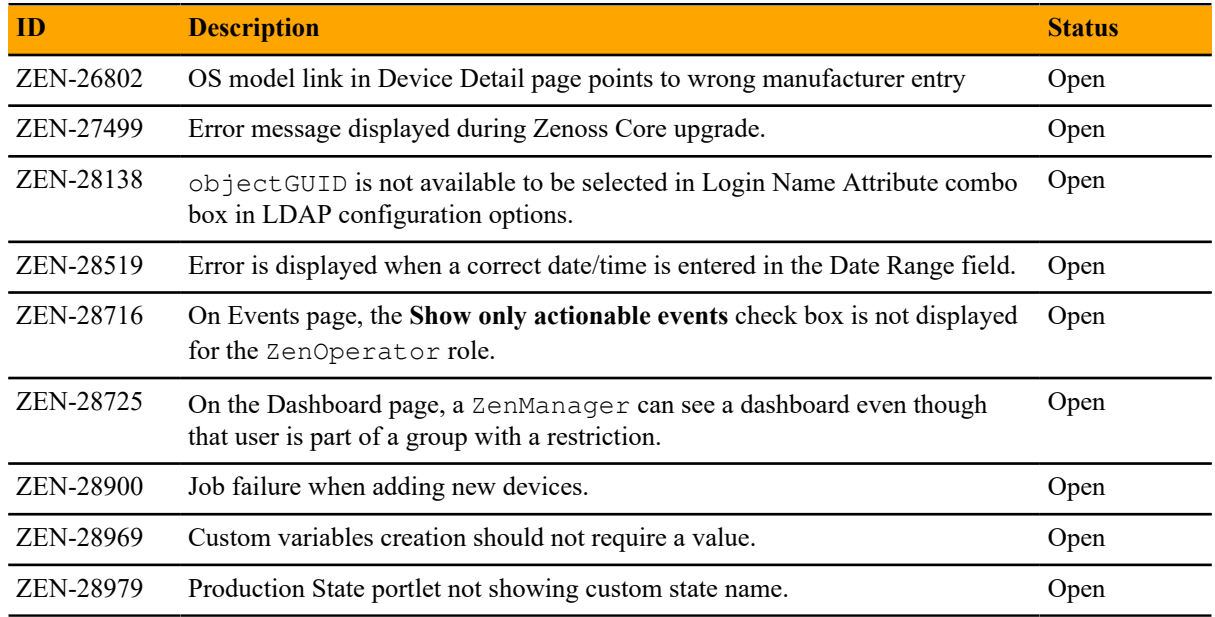

## **ZenPacks**

This release of Zenoss Core supports ZenPacks at the current version listed in the following table. For more information about ZenPacks, see the http://www.zenoss.com/product/zenpacks.

#### **Table 3: Release 5.3.3**

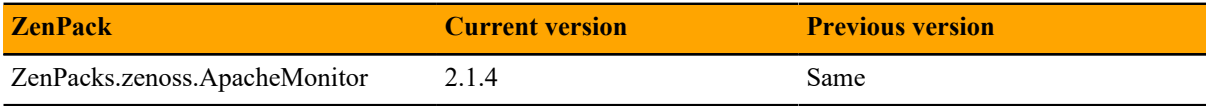

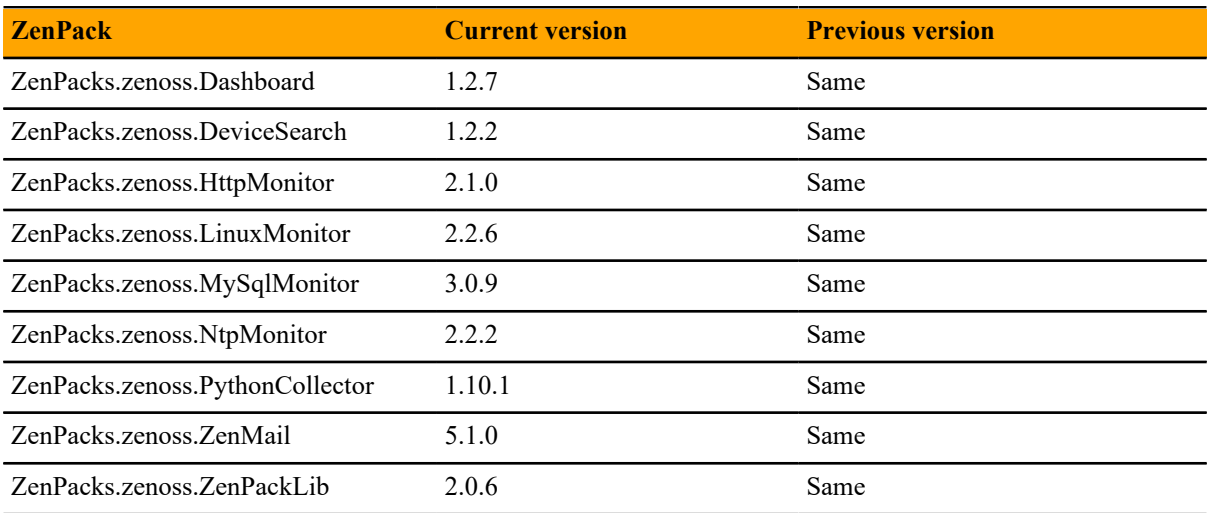

# **Zenoss Core 5.3.2 2**

The sole purpose of this release is to provide the fixes described in *[Fixed issues](#page-7-0)* on page 8.

All information Zenoss Core 5.3.0 release notes apply to 5.3.2. For details, see the following sections:

- *[New features](#page-10-0)* on page 11
- *[Known issues](#page-12-0)* on page 13
- *[Notes and workarounds](#page-12-1)* on page 13
- *[Limitations, errata, and documentation](#page-14-0)* on page 15

## <span id="page-7-0"></span>**Fixed issues**

#### **Table 4: Release 5.3.2**

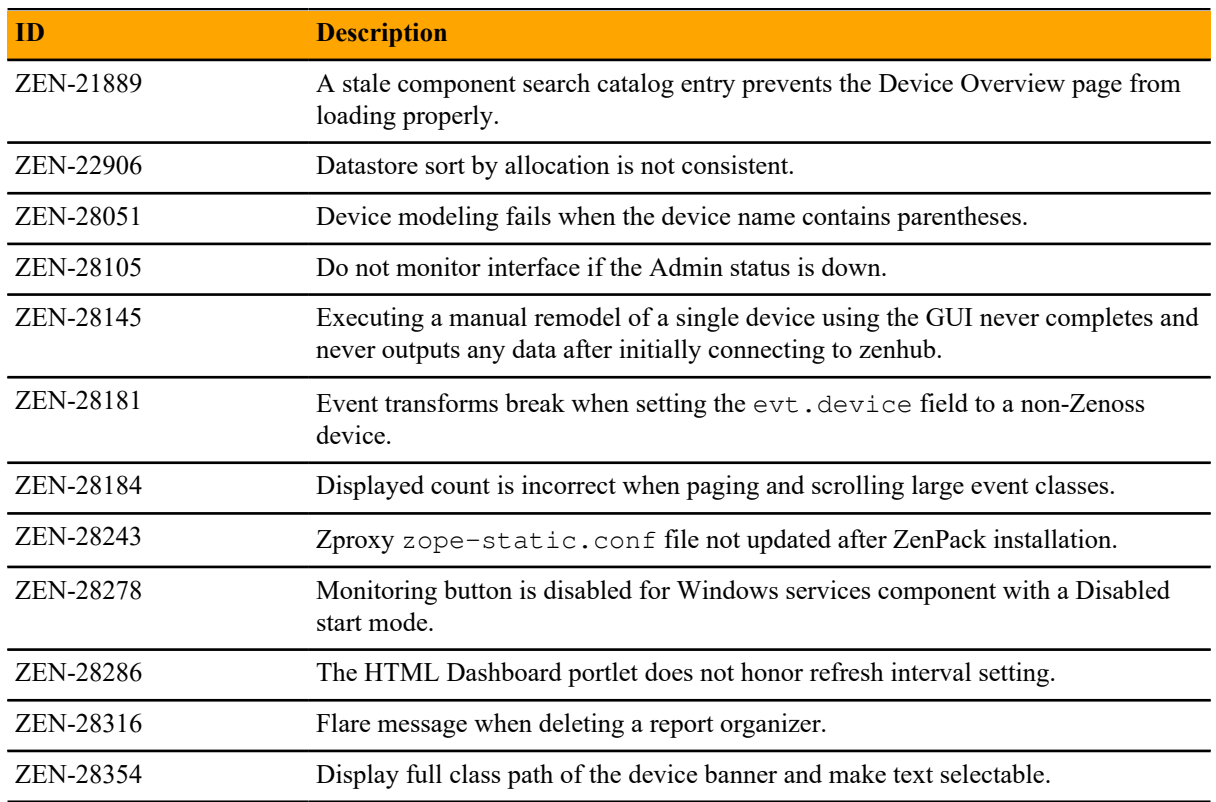

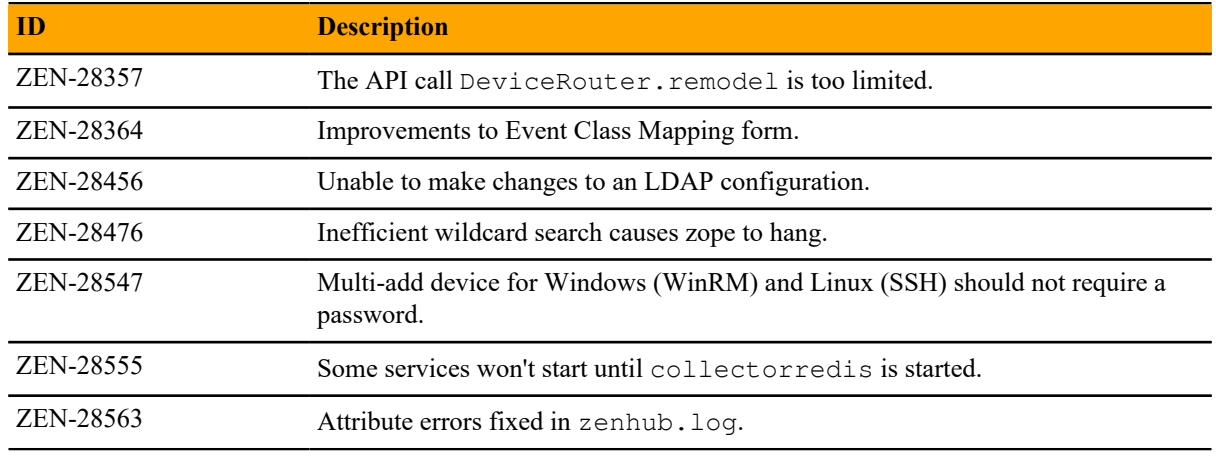

## **ZenPacks**

This release of Zenoss Core supports ZenPacks at the current version listed in the following table. For more information about ZenPacks, see the http://www.zenoss.com/product/zenpacks.

#### **Table 5: Release 5.3.2**

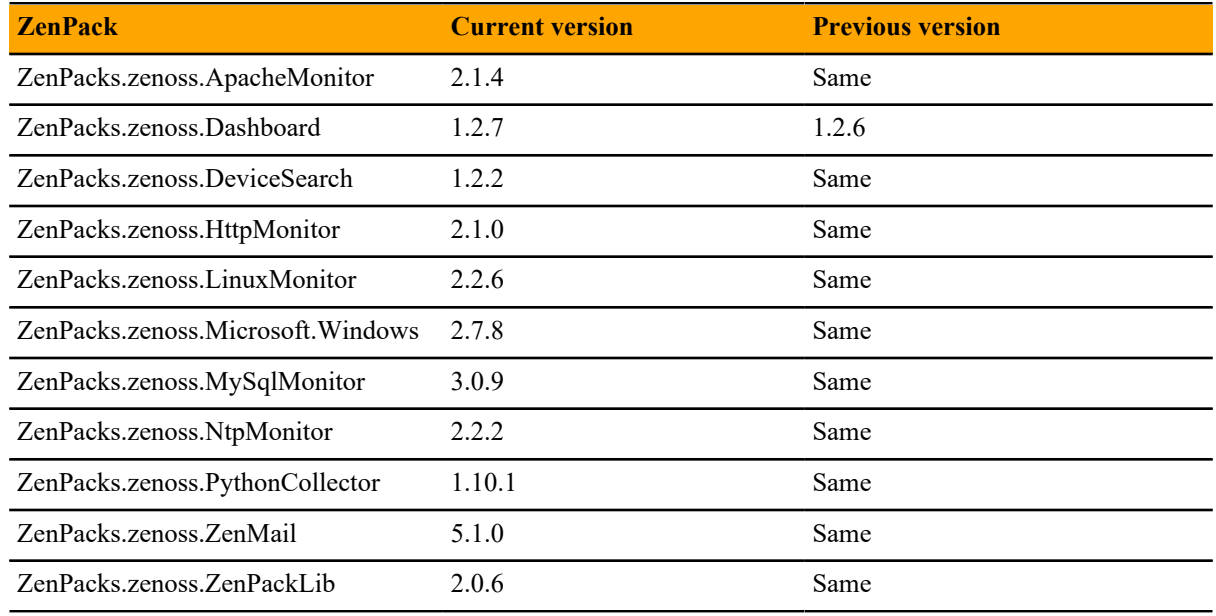

# **Zenoss Core 5.3.1 3**

The sole purpose of this release is to provide the fix described in *[Fixed issue](#page-9-0)* on page 10.

All information Zenoss Core 5.3.0 release notes apply to 5.3.1. For details, see the following sections:

- *[New features](#page-10-0)* on page 11
- *[Fixed issues](#page-11-0)* on page 12
- *[Known issues](#page-12-0)* on page 13
- *[Notes and workarounds](#page-12-1)* on page 13
- *[ZenPacks](#page-12-2)* on page 13
- *[Limitations, errata, and documentation](#page-14-0)* on page 15

Note If you are upgrading from Zenoss Core 5.3.0, an additional procedure is required. For information, refer to the *Zenoss Core Upgrade Guide*.

## <span id="page-9-0"></span>**Fixed issue**

#### **Table 6: Release 5.3.1**

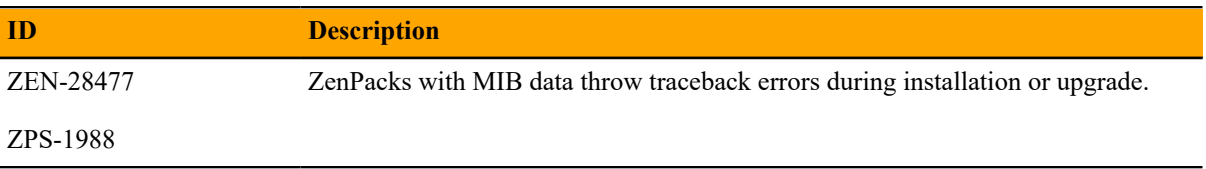

# **Zenoss Core 5.3.0 4**

Beginning with this release, Zenoss has implemented a change to release artifacts. Appliance artifacts remain the preferred option for installations and upgrades. These artifacts are OVA for VMware installations, ISO images for vSphere and bare metal installations, and the ISO updater. If you choose not to use the appliance, a single set of artifacts with all components and prerequisites is available. Use the converged artifacts for all installations and upgrades, whether online with an internet connection, or offline without a connection. When upgrading your system, use the converged artifacts, regardless of whether the original installation was performed online or offline.

New Zenoss Core artifacts are no longer available from Docker Hub, and a Docker Hub account is no longer required to access Zenoss Core images. Download all artifacts via the Zenoss rpm mirror in GitHub.

For Zenoss Core versions earlier than 5.3.0, artifacts will remain available from Docker Hub. Users should carefully review the Install and Upgrade Guides for both Zenoss Core and Control Center for details.

#### <span id="page-10-0"></span>**New features**

This release of Zenoss Core provides the following new features.

#### **Graph enhancements**

To better accommodate graphs with many series (for example, component graphs with many components with "All On Same Graph" selected), the upper and lower graph legends are now consolidated into one active legend below the graph. Controls for making a particular series visible or not, formerly available in the upper legend, are now located in the legend below the graph.

Issues with pan, zoom, and shift functions in standalone graphs have been addressed.

#### **Multi-Graph Report portlet**

The Multi-Graph Report portlet displays an existing Multi-Graph Report that was created by using the **Reports** page. You can choose a specific graph group from the multi-graph report and select the time range for the portlet.

## <span id="page-11-0"></span>**Fixed issues**

#### **Table 7: Release 5.3.0**

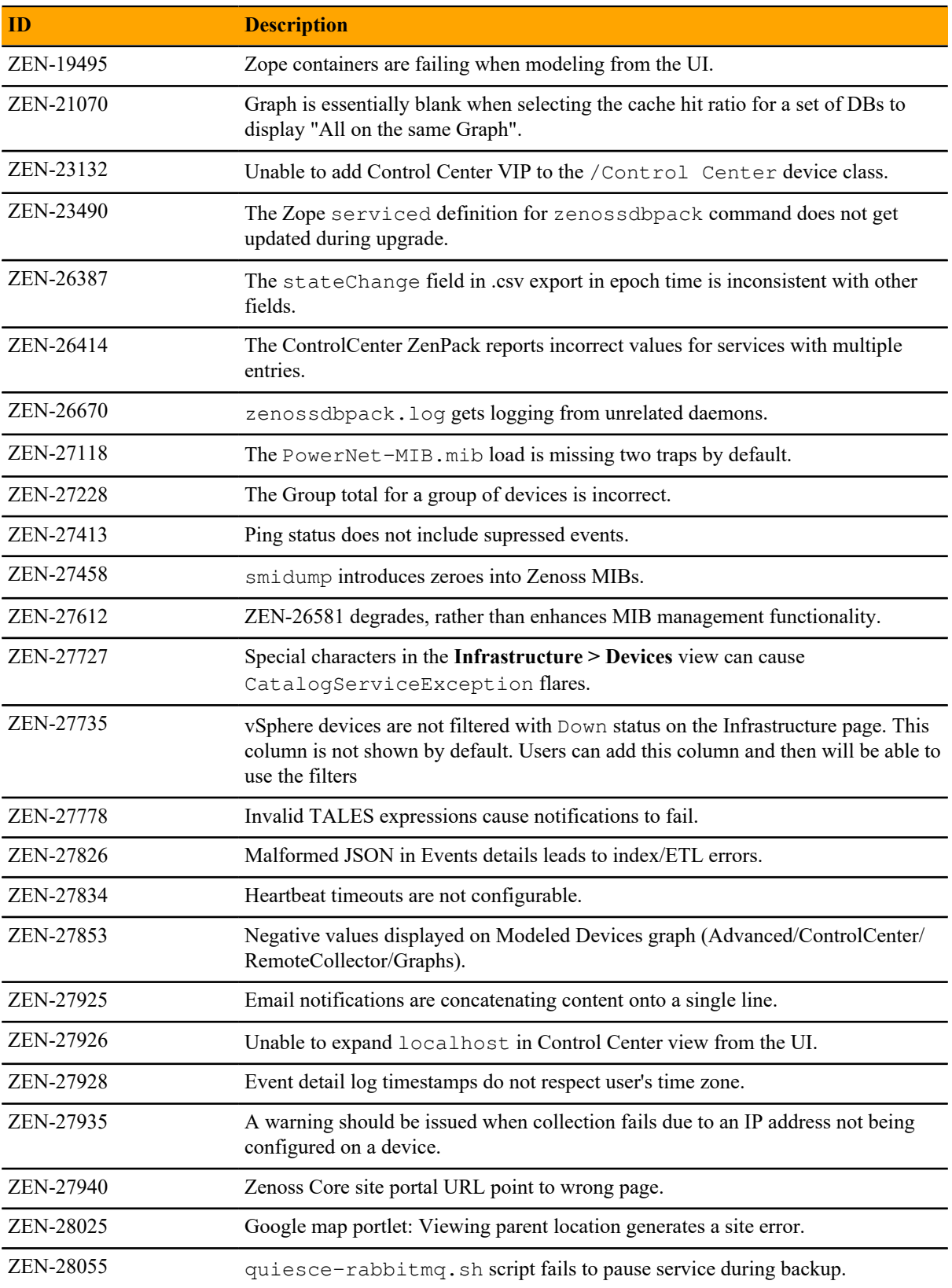

## <span id="page-12-0"></span>**Known issues**

#### **Table 8: Release 5.3.0**

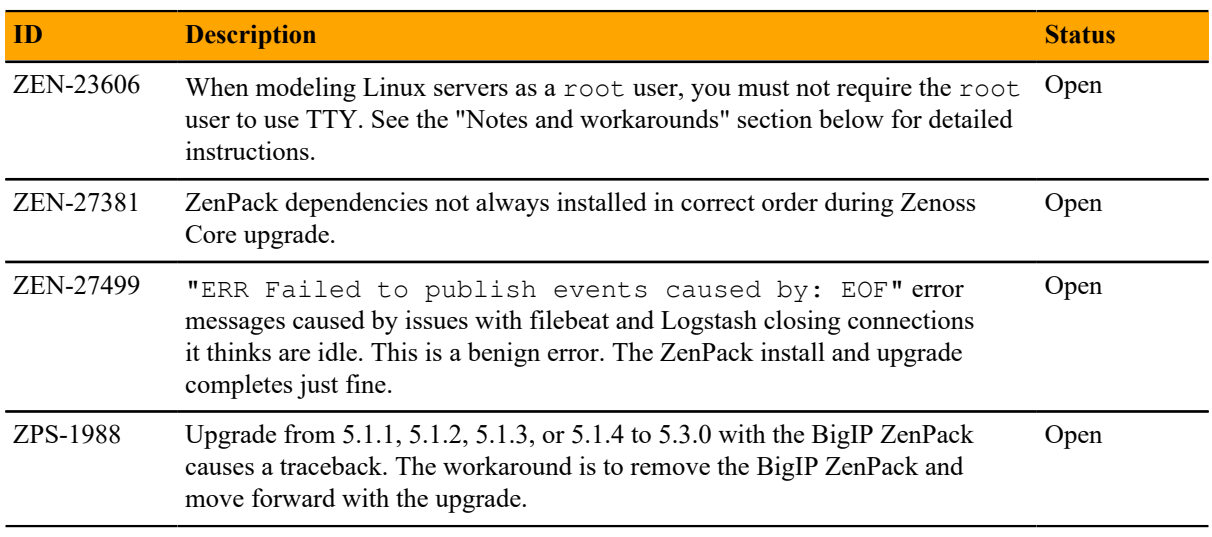

### <span id="page-12-2"></span>**ZenPacks**

This release of Zenoss Core supports ZenPacks at the current version listed in the following table. For more information about ZenPacks, see the http://www.zenoss.com/product/zenpacks.

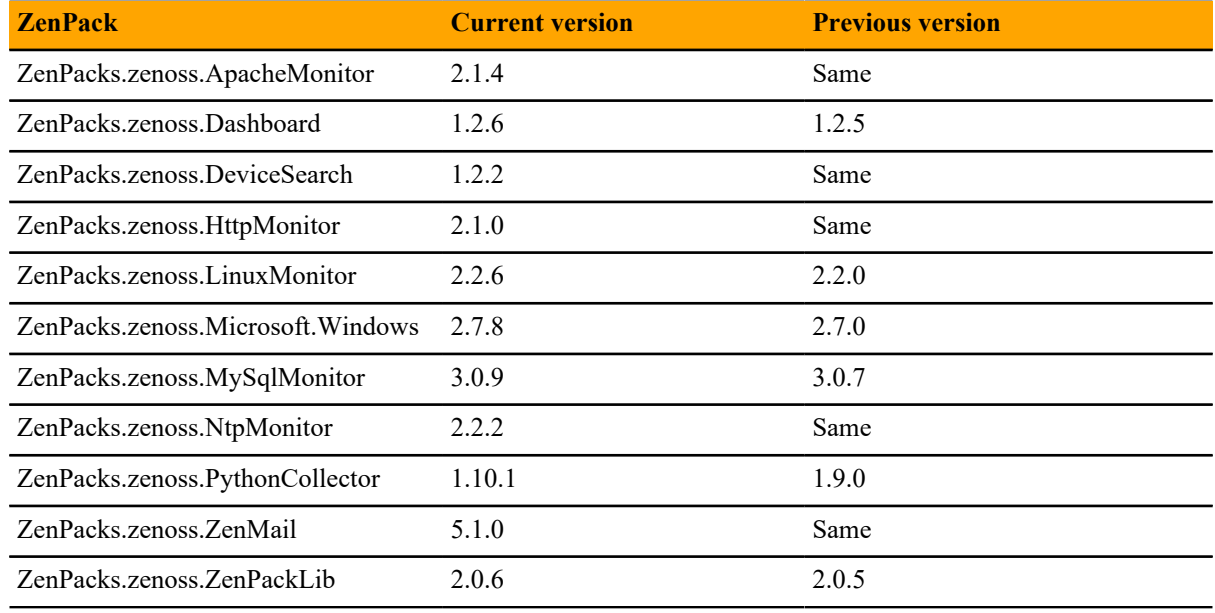

#### **Table 9: Release 5.3.0**

## <span id="page-12-1"></span>**Notes and workarounds**

#### **ZEN-27866: Loading MIBs change**

Zenoss Core prevents duplicate OID values in the database, regardless of the MIB module in which the OID exists. When loading a MIB, Zenoss Core compares OID values with data from the source (zenmib input file, ZenPack objects.xml file, or browser interface), and takes the following action:

- If the OID exists in the same MIB module, it overwrites the OID with data from the source.
- If the OID exists in a different MIB module, it deletes the OID, and then creates the OID as defined in the source.
- If the OID does not exist, it creates the OID as defined in the source.

#### **ZEN-23606: Using a root user to model Linux devices**

The Linux Monitor ZenPack requires the ability to run the pvs, vgs, lvs, systemctl, initctl, and service commands remotely on your Linux server(s) using SSH. By default, these commands are only allowed to be run locally. To remotely run these command, the root user must not be required to use TTY.

Perform the following on your Linux server(s):

- **1** Install the sudo package on your server(s).
- **2** Allow root user to execute commands via SSH without a TTY.
	- **a** Edit the /etc/sudoers file.
	- **b** Find the line containing root ALL=(ALL) ALL.
	- **c** Add the following line underneath it:

```
Defaults:root !requiretty
```
**d** Save the changes and exit.

## <span id="page-14-0"></span>**Limitations, errata, and documentation**

This section includes the following information:

- Known limitations of Zenoss Core
- Release-specific documentation errata, if any
- Descriptions of additional documentation

### **Limitations**

The size of the CentralQuery maximum memory allocation pool is set by the *RAMCommitment* variable in the CentralQuery service definition. The default value is 1024MB. Do not change the value to anything less than 1024MB. (ZEN-15907).

### **Additional information**

Beginning with release 5.0.0, all Zenoss Core distributions include PDF versions of the following documents:

- *Zenoss Core Planning Guide*
- *Zenoss Core Configuration Guide*
- *Zenoss Core Administration Guide*

Likewise, all releases of Control Center include an HTML version of its documentation.

The documentation included in a release is in sync with the release. That is, instead of inserting errata into release notes, document errors are corrected, and the corrected documents are included in the upgrade or patch release. Similarly, when a feature change or addition is included in an upgrade or patch release, the documentation is updated, too.

#### **Documentation feedback**

Zenoss welcomes your comments and suggestions regarding our documentation. To share your comments, please send an email to docs@zenoss.com. In the email, include the document title and part number. The part number appears at the end of the list of trademarks, at the front of PDF versions of a document.